# Barch - "Boldir archive program".

# Оглавление

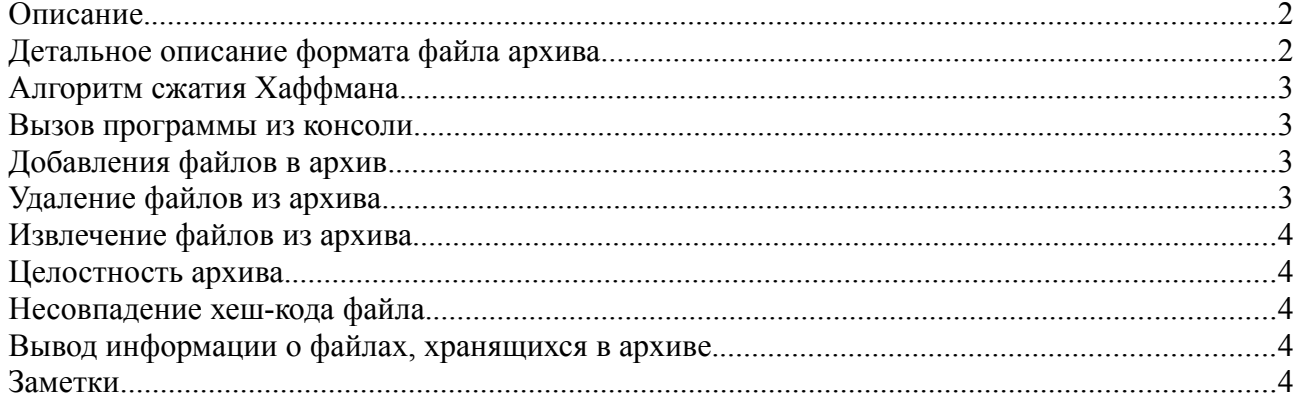

# **Описание.**

Barch — архиватор с функцией сжатия файлов по алгоритму Хаффмана.

Архив состоит из заголовка и файлов, которые в свою очередь также содержит заголовок. Для обеспечения целостности архива содержит хеш-код, как всех файлов вместе, так и каждого файла отдельно. Сжатию подвергается каждый файл отдельно, поэтому, если пропала какая-то часть данных, остальные от этого не пострадают и добавление нового файла не приводит к изменению всего архива.

После выполнения программы, на экран будет напечатан список ошибок, возникших в ходе работы программы.

## **Детальное описание формата файла архива.**

*Таблица 1. Заголовок архива.*

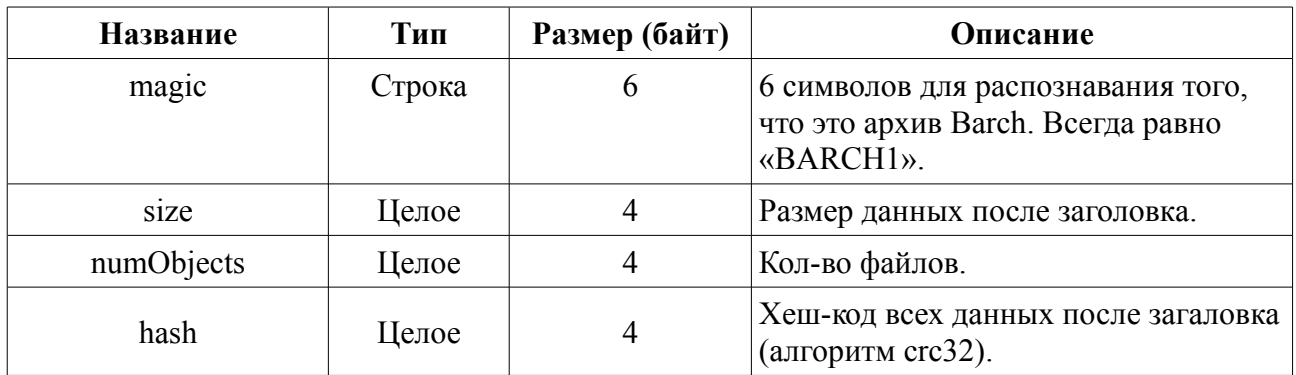

После заголовка архива идут numObjects секций, каждая из которых состоит из своего заголовка (называемым заголовок файла) и сжатого данных (файла).

*Таблица 2. Заголовок файла.*

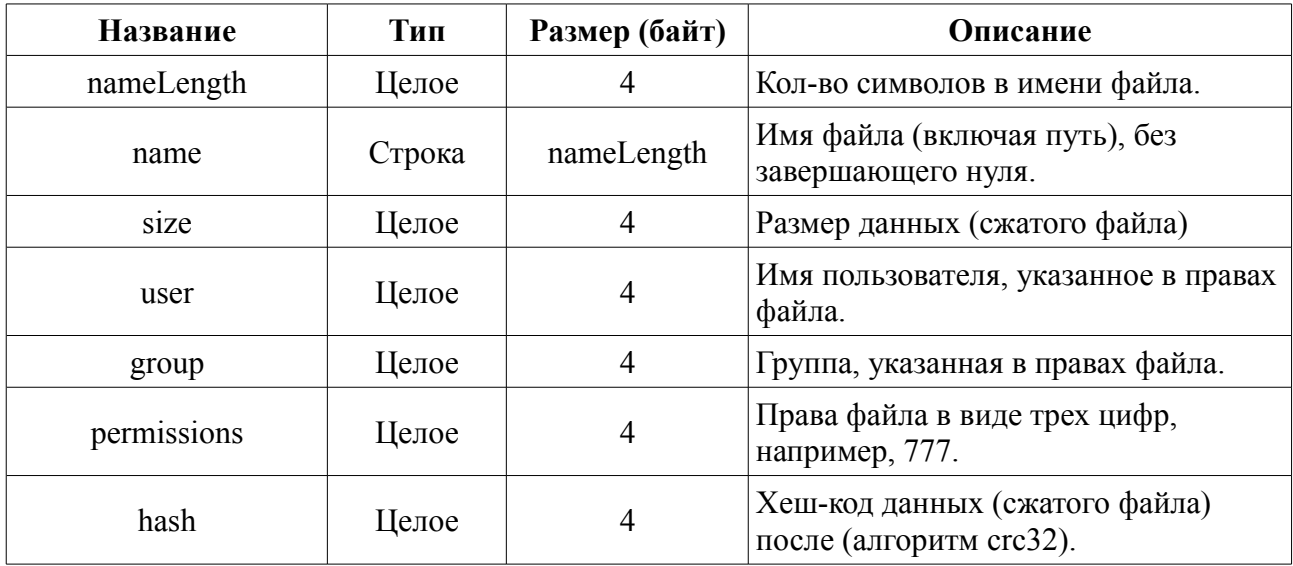

Все целые значения являются без знаковыми.

[TODO: Хранение дерева]

# **Алгоритм сжатия Хаффмана.**

Сжимая файл по алгоритму Хаффмана первое что мы должны сделать - это необходимо прочитать файл полностью и подсчитать сколько раз встречается каждый символ из расширенного набора ASCII. Если мы будем учитывать все 256 символов, то для нас не будет разницы в сжатии текстового и EXE файла.

После подсчета частоты вхождения каждого символа, необходимо просмотреть таблицу кодов ASCII и сформировать мнимую компоновку между кодами по убыванию. То есть не меняя местонахождение каждого символа из таблицы в памяти отсортировать таблицу ссылок на них по убыванию. Каждую ссылку из последней таблицы назовем "узлом".

[TODO]

#### **Вызов программы из консоли.**

Для вызова программы из консоли вводите имя программы (я компилирую в barch.exe), а затем дополнительные флаги. Формат вызова:

barch.exe -[axdlt] archive.barch file 1 file 2 ... file n Поддерживаемые операции:

- **a**  поместить файл(ы) в архив;
- **x**  извлечь файл(ы) из архива;
- **d**  удалить файл(ы) из архива;
- **l**  вывести информацию о файлах, хранящихся в архиве;
- t проверить целостность архива.

## **Добавления файлов в архив.**

Если архив уже существует, то в память грузиться всё содержимое заголовков. И создается копия оригинального архива. Если при чтение произошла ошибка, например, несовпадения хеш-кода, то выполнение программы будет приостановлена, в ожидание ответа пользователя, необходимо ли продолжать работу. Если же архива не существует, то в памяти компьютера создается пустая структура и заполняется нулями. Далее для каждого файла, которая пользователь хочет добавить в архив: файл грузиться в память, сжимается по алгоритму Хаффмана и в копию архива заносится информация о файле и его содержимое, включая дерево. Если файла не существует, то есть программа его не может считать, то он пропускается, и в стек ошибок заносится сообщения об этом. После выполнения этих действий для всех файлов, новых архив, который заменит старый.

## **Удаление файлов из архива.**

Первым делом считывается архив, если его не существует, то выводиться программа заканчивает выполнение. Если при чтение произошла ошибка, например, несовпадения хешкода, то выполнение программы будет приостановлена, в ожидание ответа пользователя, необходимо ли продолжать работу. Далее для каждого введенного файла: если в архиве нету файла, то в стек ошибок заноситься сообщение об этом. Иначе, из памяти удаляется вся информация о существование данного файла. После выполнения этих действий для всех введенных файлов, будет создан новый архив, который заменит старый.

#### **Извлечение файлов из архива.**

Первым делом считывается архив, если его не существует, то выводиться программа заканчивает выполнение. Если при чтение произошла ошибка, например, несовпадения хешкода, то выполнение программы будет приостановлена, в ожидание ответа пользователя, необходимо ли продолжать работу. Далее для каждого введенного файла, он декодируется и записывается в файловую систему. Если пользователь не ввел ни одного файла, то извлекутся все файлы, содержащиеся в архиве.

#### **Целостность архива.**

Проверяется хеш-код массива структур файлов и хеш-код, считанный из заголовка архива, а также хеш-код каждой отдельной структуры файла и хеш-код, считанный из заголовков файлов.

#### **Несовпадение хеш-кода файла.**

При несовпадение хеш-кода файла, пользователь получит вопрос, необходимо ли продолжать работу приложения. Варианты ответа:

•«n» - программа закончит выполнение.

- •«y» в ходе выполнения программы файлы будут учитываться так, как есть.
- •«i» удаление «плохих» файлов.

#### **Вывод информации о файлах, хранящихся в архиве.**

На экран пользователя выводиться список файлов, содержащиеся в архиве. Файлы, у которых нет совпадения хеш-кода, помечаются восклицательным знаком.

#### **Заметки.**

Файлы, содержащиеся в архиве, никогда не загружаются в память, за исключением тех, над которыми необходимо провести какие-либо операции.